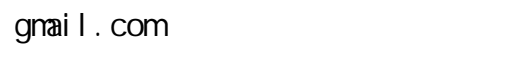

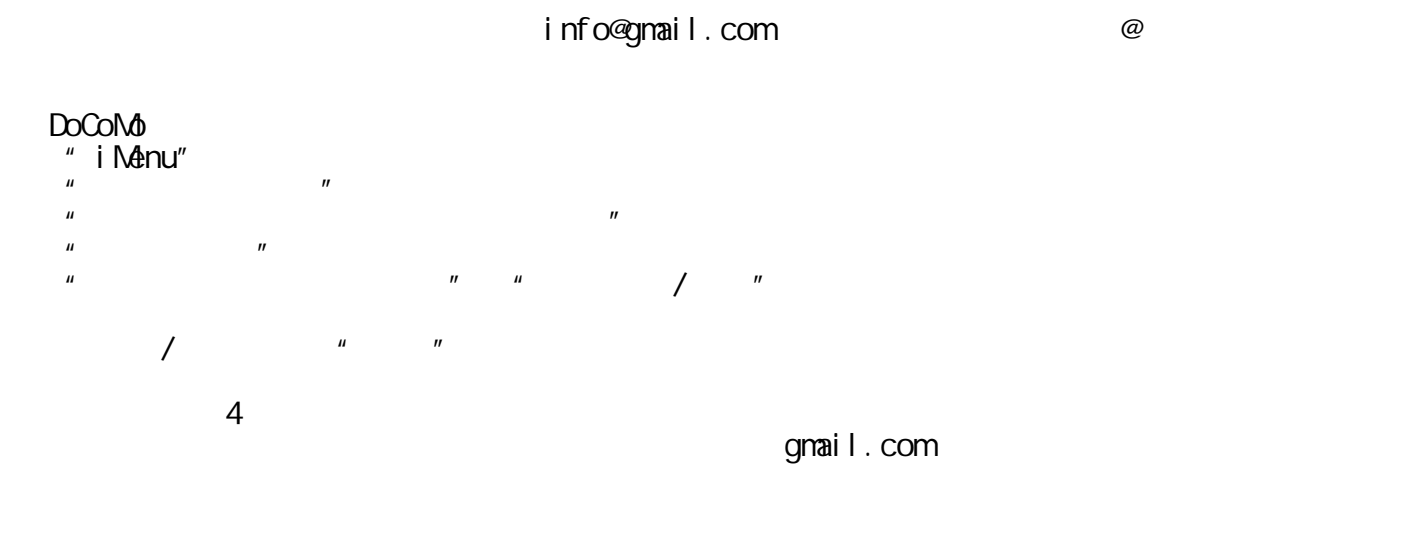

## a u

- $\overline{u}$  and  $\overline{v}$
- $\overline{u}$  and  $\overline{v}$  and  $\overline{v}$  and  $\overline{a}$  $\mathbb{R}$
- $\frac{1}{\sqrt{2}}$ gmail.com ( と入力してください。

## SoftBank(Vodafone)

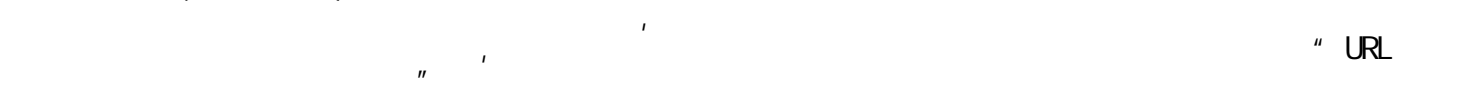

## Yahoo  $\frac{1}{x}$

- $\overline{u}$  and  $\overline{v}$  $\mathsf{MMS}$  and  $\mathsf{MMS}$  are  $\mathsf{MMS}$  and  $\mathsf{MMS}$  are  $\mathsf{MMS}$  and  $\mathsf{MMS}$  are  $\mathsf{MMS}$  and  $\mathsf{MMS}$  are  $\mathsf{MMS}$  and  $\mathsf{MMS}$  are  $\mathsf{MMS}$  and  $\mathsf{MMS}$  are  $\mathsf{MMS}$  and  $\mathsf{MMS}$  are  $\mathsf{MMS}$  and  $\mathsf{MMS}$  a  $\overline{u}$  and  $\overline{v}$  and  $\overline{v}$  and  $\overline{u}$  and  $\overline{u}$  $\overline{a}$  and  $\overline{a}$  and  $\overline{u}$  and  $\overline{v}$  $\begin{array}{ccc} \textbf{a} & \textbf{b} & \textbf{c} \\ \textbf{b} & \textbf{c} & \textbf{c} \\ \textbf{c} & \textbf{c} & \textbf{c} \end{array}$  $\overline{\mathbf{u}}$  and  $\overline{\mathbf{v}}$  and  $\overline{\mathbf{v}}$  and  $\overline{\mathbf{v}}$  and  $\overline{\mathbf{v}}$  and  $\overline{\mathbf{v}}$  and  $\overline{\mathbf{v}}$  and  $\overline{\mathbf{v}}$  and  $\overline{\mathbf{v}}$  and  $\overline{\mathbf{v}}$  and  $\overline{\mathbf{v}}$  and  $\overline{\mathbf{v}}$  and  $\overline{\mathbf{v}}$  and  $\overline{\mathbf{v}}$  a 10. **International Studies Com United Studies Com**  (Studies 2011)  $\Sigma$  $" \t\t E-mai \t\t l"$
- $\mathbb{R}$

 $WLLCOM$  Qpera 1.オンラインサインアップへ接続します。

 $2.1\%$   $2.1\%$   $2.1\%$   $2.1\%$   $2.1\%$   $2.1\%$   $2.1\%$   $2.1\%$   $2.1\%$   $2.1\%$   $2.1\%$   $2.1\%$   $2.1\%$   $2.1\%$   $2.1\%$   $2.1\%$   $2.1\%$   $2.1\%$   $2.1\%$   $2.1\%$   $2.1\%$   $2.1\%$   $2.1\%$   $2.1\%$   $2.1\%$   $2.1\%$   $2.1\%$   $2.1\$  $\overline{\mathcal{U}}$ 

 $\overline{u}$  and  $\overline{v}$  are  $\overline{v}$  and  $\overline{v}$  are  $\overline{v}$  and  $\overline{v}$  are  $\overline{v}$  and  $\overline{v}$  are  $\overline{v}$  and  $\overline{v}$  are  $\overline{v}$  and  $\overline{v}$  are  $\overline{v}$  and  $\overline{v}$  are  $\overline{v}$  and  $\overline{v}$  are  $\overline{v}$  are **egnail.com**  $\mathcal{L}$